## Open Source MDM

... or how to embrace your inner

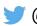

## Open Source MDM

... or how to embrace your inner

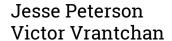

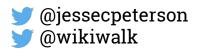

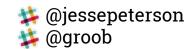

## **Agenda for Today**

### Part I

MDM+DEP

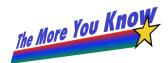

Under the hood

What it means for Macs

**Part II** 

**MicroMDM** 

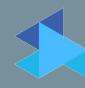

Getting it up and running

## Part I: MDM+DEP

## Protocol, Spec, etc.

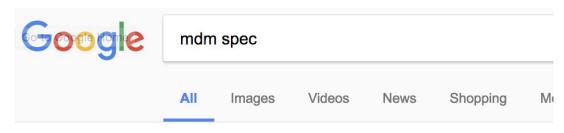

About 367 000 results (0,43 seconds)

Mobile Device Management (MDM) Protocol https://developer.apple.com/library/content/.../3-MDM.../MI

Why? What does MDM on Macs do for me?

## Why? What does MDM on Macs do for me?

... or: what can't I do with other, better tools?

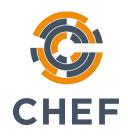

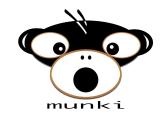

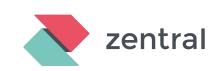

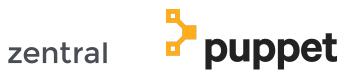

**DEP** bootstrapping

**Remote Wipe\*** 

**VPP** app distribution

# DEP bootstrapping Remote Wipe\* VPP app distribution SKEL (UAKEL)

**Device Enrollment Program** 

## Device Enrollment Program

Enrollment optimization

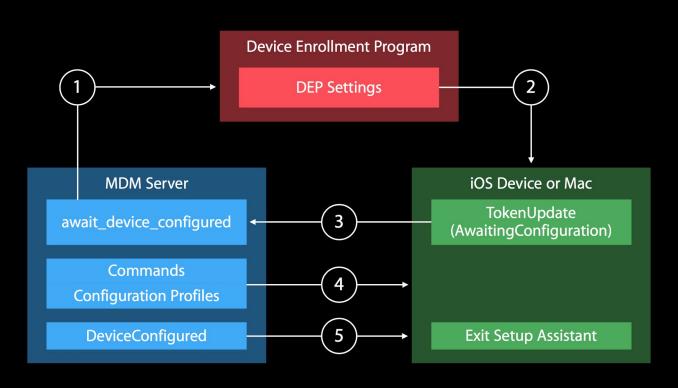

## **Device Enrollment Program**

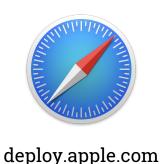

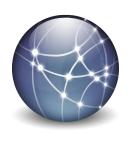

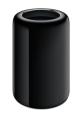

DEP API

Profile Fetch (Device)

#### DED ADI.

- Most HTTP bodies are JSON
- Authenticated with OAuth tokens (with a PKI exchange to get them)
- MDM server periodically syncs devices from the DEP service
  - How MDM learns about devices to send DEP profile to

**MDM Protocol & Specification** 

## MDM: Bits on the wire

- Just an HTTPS server
- Prolific XML Plist passing: most HTTPS bodies are plists
- Sometimes responses are wrapped in encrypted or signed CMS (PKCS#7) messages or have detached signatures
- APNs or APNs HTTP/2 (but not yet new JWT APNs auth)
- SCEP protocol also HTTP but is largely CMS/PKCS#7 messages being passed

## **Enrollment**

## Checkin

/checkin

## **Command Queue**

/mdm/connect

## **Commands: InstallApplication**

## **DEP**-bootstrap process

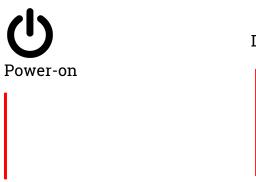

DEP profile fetched from Apple

:00 :05 :07

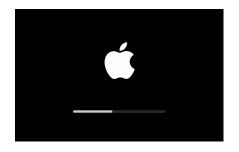

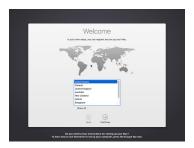

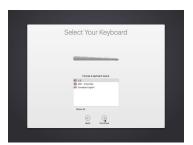

#### DEP enrollment presented

DEP MDM enrollment

Await DeviceConfigured state

Can set to skip in DEP profile

:10 :14 :16

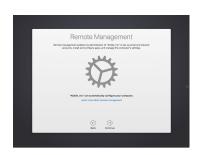

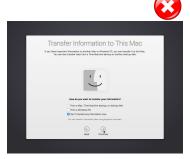

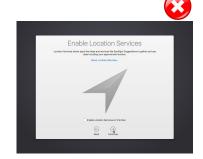

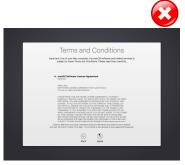

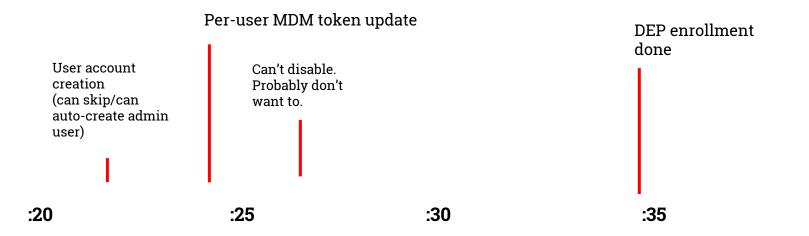

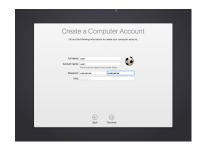

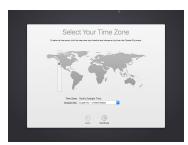

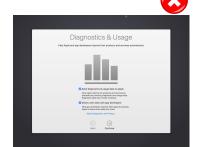

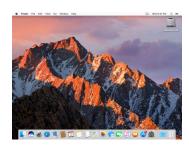

## **InstallApplications**

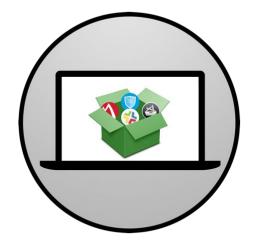

github.com/erikng/ installapplications

## **DEPNotify**

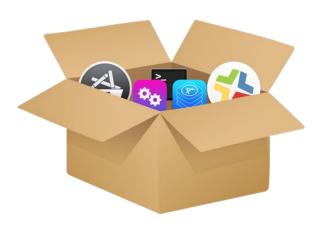

gitlab.com/Mactroll/ DEPNotify

## Virtualize your DEP testing!

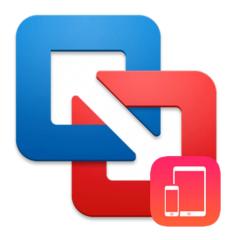

## https://goo.gl/XuLWYB

https://www.rderewianko.com/how-to-create-a-vm-thatll-work-with-dep-on-vmware-fusion/

Thanks @rderewianko!

# The bigger picture: DEP + MDM

#### **MDM+DEP** Operation in a nutshell

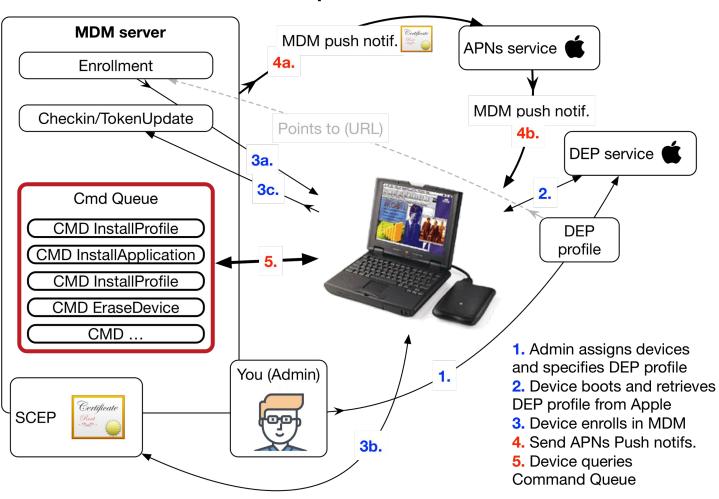

## **MDM: The Bad Parts**

- APNs & DEP network requirement
- APNs & DEP availability, reliability, scalability
- Lack of adequate desired state inspection
- Complexity & restrictions of setting up an MDM
- MDM spec itself is terrible & vague in many areas
- MDM spec/features are glacial

## MDM: The Bugs

- mdmclient terribly documented & buggy
- storedownloadd extremely fragile
- ever-evolving DEP InstallApplication context
- ScheduleOSUpdate & friends utterly unreliable

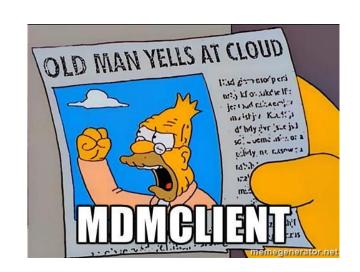

## Part II: MicroMDM

Philosophy, getting up and running, etc.

## Why Open Source MDM?

- Curiosity
- Commercial MDM ain't cutting it
- Extensibility/expandability/API/hooks
- Source is.. Open!
- Community support
- Not *just* a GUI/WEB UI
- Cost

## The DevOps way

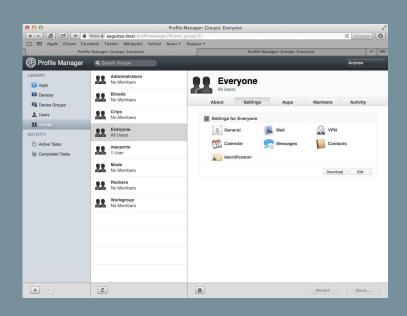

VS.

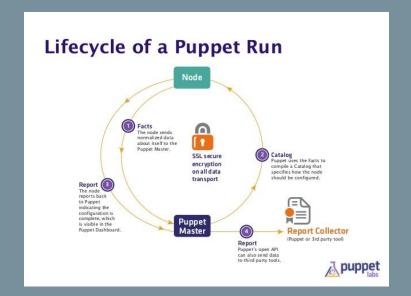

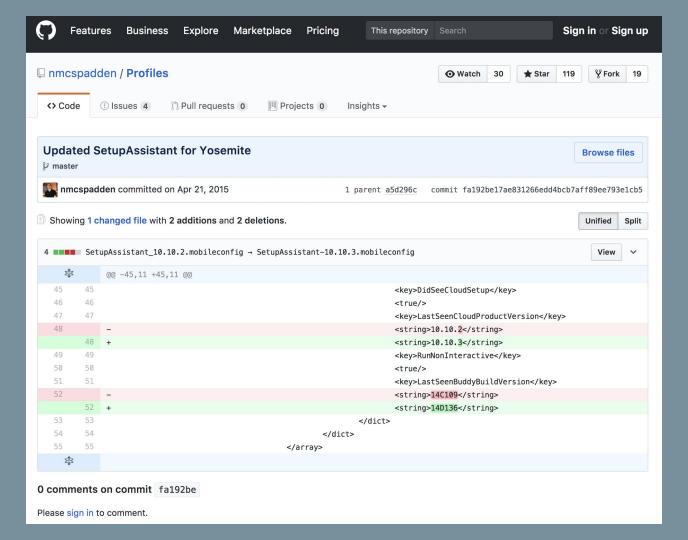

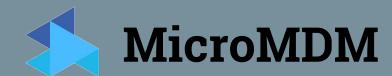

https://micromdm.io

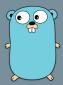

MicroMDM is an experimental project to build a <u>Mobile Device</u> <u>Management</u> server for Apple devices. Our goal is to create a performant and extensible device management solution for enterprise and education environments.

#### News

#### **Understanding MDM Certificates**

Mobile Device Management (MDM) requires the use of various digital certificates for its operation. But exactly which certificates and the various ways in which they are generated, acquired, signed, used, exported, imported, and managed within an MDM product may not be so clear. Generally speaking a commercial MDM product or service manages most of the complexity related

#### Links

micromdm.io MicroMDM on GitHub

Releases

Getting Started
Documentation
Issue Tracker

Contact Us

**Blog Archive** 

to these certificates for you but in the case of an open source MDM much of that responsibility will land on you. In this post I hope to bring a better understanding of these certificates with the aim that you'll be managing at least a few of them yourself.

Read More...

#### **Documentation**

- The Quickstart has instructions for getting started.
- The MicroMDM organization on GitHub has the source code for MicroMDM and related repositories.
- The <u>contribution guide</u> describes how you can contribute.

#### Community

The community around open source MDM is small but growing. If you're interested in the project and looking to chat with other MDM developers(and users), the best place to start is the <u>MacAdmins Slack Team</u>. Some of the channels you can join are #micromdm, #dep and #mdm.

We also maintain a list of related projects, blog posts and talks on the micromdm wiki page.

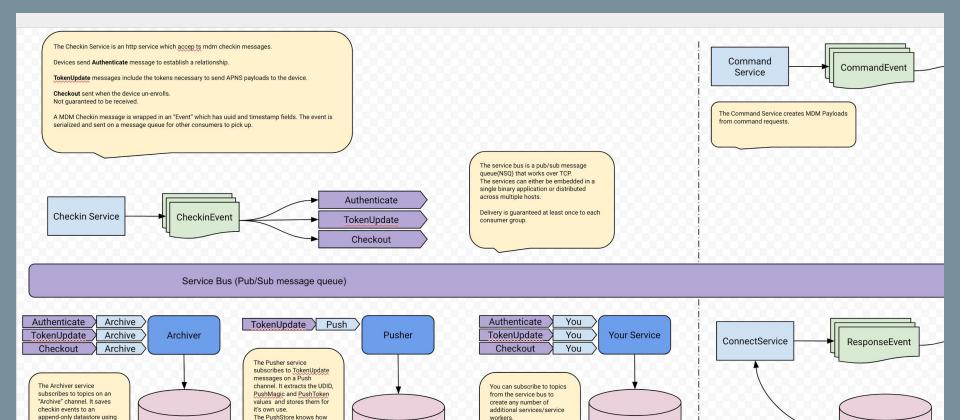

workers.

Your DB

Any Schema

mdm.Command

Push

CommandQueue

Commands

the event timestamp as the

key.

EventStore

CheckinEve

to create and send APNS

API for sending a push notification to a UDID.

messages and exposes an

**PushStore** 

PushInfo

# Getting up and running with MicroMDM: Things you'll need first

Read micromdm.io/blog for full write-up...

## **Vendor Certificate**

#### Production

- In-House and Ad Hoc
   Sign your iOS app for In-House or for Ad Hoc distribution.
- MDM CSR

For signing certificate signing requests from MDM solution customers for MDM certificate issuance at identity.apple.com. For more information, read the Mobile Device Management Protocol Reference.

## **Vendor Certificate (other options)**

Export from Server App

https://mdmcert.download

## **Push Certificate**

| Create a New Push Certificate                                                                                      |
|----------------------------------------------------------------------------------------------------|
| Upload your Certificate Signing Request signed by your third-party server vendor to create a new push certificate. |
| Notes                                                                                                    |
|                                                                                                    |
|                                                                                                    |
| Vendor-Signed Certificate Signing Request                                                                          |
| Choose File No file chosen                                                                                         |
| Cancel Upload                                                                                                    |

## identity.apple.com

## Signing up for DEP

Read micromdm.io/blog for full write-up...

## **Video Demo**

## **InstallApplications**

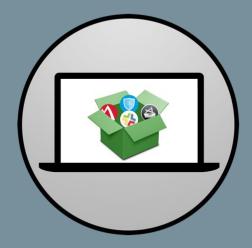

github.com/erikng/ installapplications

## **DEPNotify**

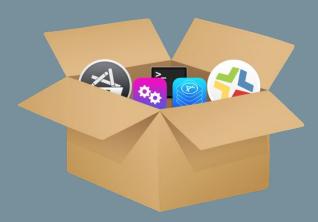

gitlab.com/Mactroll/ DEPNotify

# Thank you & QA!

And happy MDMing! Join us in #micromdm on Slack

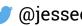